### Lecture 13: Supercomputing, Computational Efficiency

LING 1340/2340: Data Science for Linguists Na-Rae Han

### Objectives

- Supercomputing
- Big data considerations
- ▶ Computational efficiency

### The Yelp Dataset Challenge

### <https://www.yelp.com/dataset/challenge>

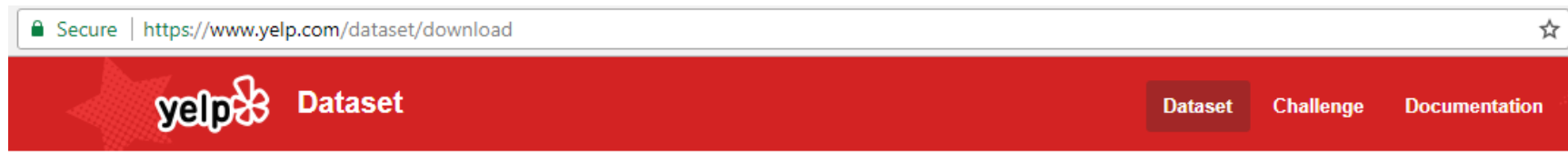

#### **Download The Data**

The links to download the data will be valid for 30 seconds.

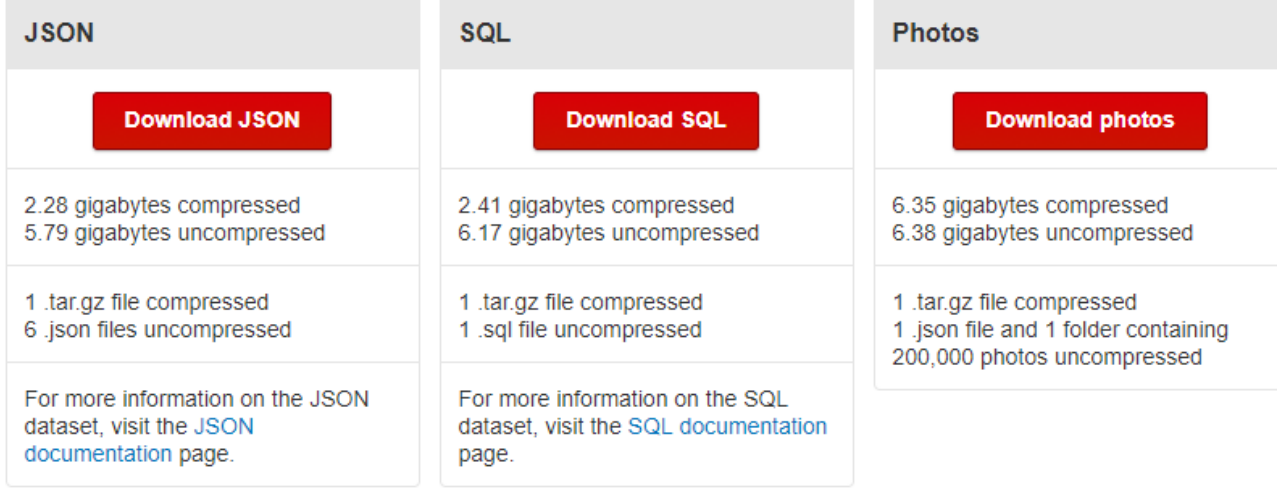

### Working with big data files

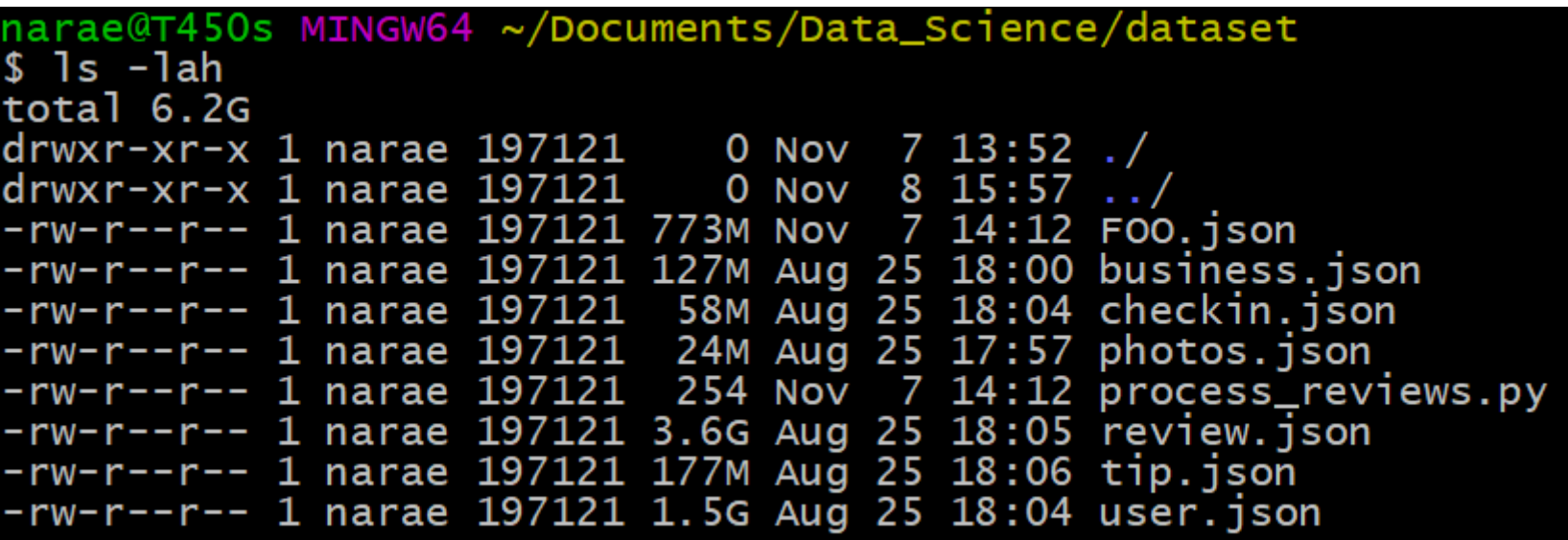

▶ Each file is in JSON format, and they are huge:

- review.json is 3.6GB.
- user.json is 1.5GB.
- ← Too big to open in most text editors (Notepad++ couldn't.)
- ← How to explore them?

In command line. head/tail, grep and regular expression-based searching.

### Command line exploration

MINGW64:/c/Users/narae/Documents/Data Science/dataset

#### narae@T45Os MINGW64 ~/Documents/Data\_Science/dataset

 $$ head -1 review. json$ 

{"review\_id":"VfBHSwC5Vz\_pbFluy07i9Q","user\_id":"cjpdDjZyprfyDG3RlkVG3w","bus<br>iness\_id":"uYHaNptLzDLoV\_JZ\_MuzUA","stars":5,"date":"2016-07-12","text":"My g<br>irlfriend and I stayed here for 3 nights and loved it. The locatio front door Scott Monument and Princes street are right in front of you, Edinb urgh Castle and the Royal Mile is a 2 minute walk via a close right around the corner, and the Royal Mile is a 2 minute walk via a close right around the the newly opened Arches that made this location incredible.  $\eta$  in the hotel itse If was also very nice with a reasonably priced bar, very considerate staff, a nd small but comfortable rooms with excellent bathrooms and showers. Only two minor complaints are no telephones in room for room service (not a huge deal for us) and no AC in the room, but they have huge windows which can be fully opened. The staff were incredible though, letting us borrow umbrellas for the rain, giving us maps and directions, and also when we had lost our adapter for charging our phones gave us a very fancy one for free.\n\nI would<br>highly recommend this hotel to friends, and when I return to Edinburgh (which h I most definitely will) I will be staying here without any hesitation.","us<br>eful":0,"funny":0,"cool":0}

narae@T45Os MINGW64 ~/Documents/Data\_Science/dataset \$ wc -1 review.json 4736897 review.json

```
narae@T45Os MINGW64 ~/Documents/Data_Science/dataset
$ grep 'horrible' review.json | wc -1
78181
```

```
narae@T45Os MINGW64 ~/Documents/Data_Science/dataset
$ grep 'scrumptious' review.json | wc -1
6558
```
1 in the contract of the contract of the contract of the contract of  $\sim$  5  $\,$ 

# Opening + processing big files

▶ How much resource does it take to process review.json file (3.6GB)?

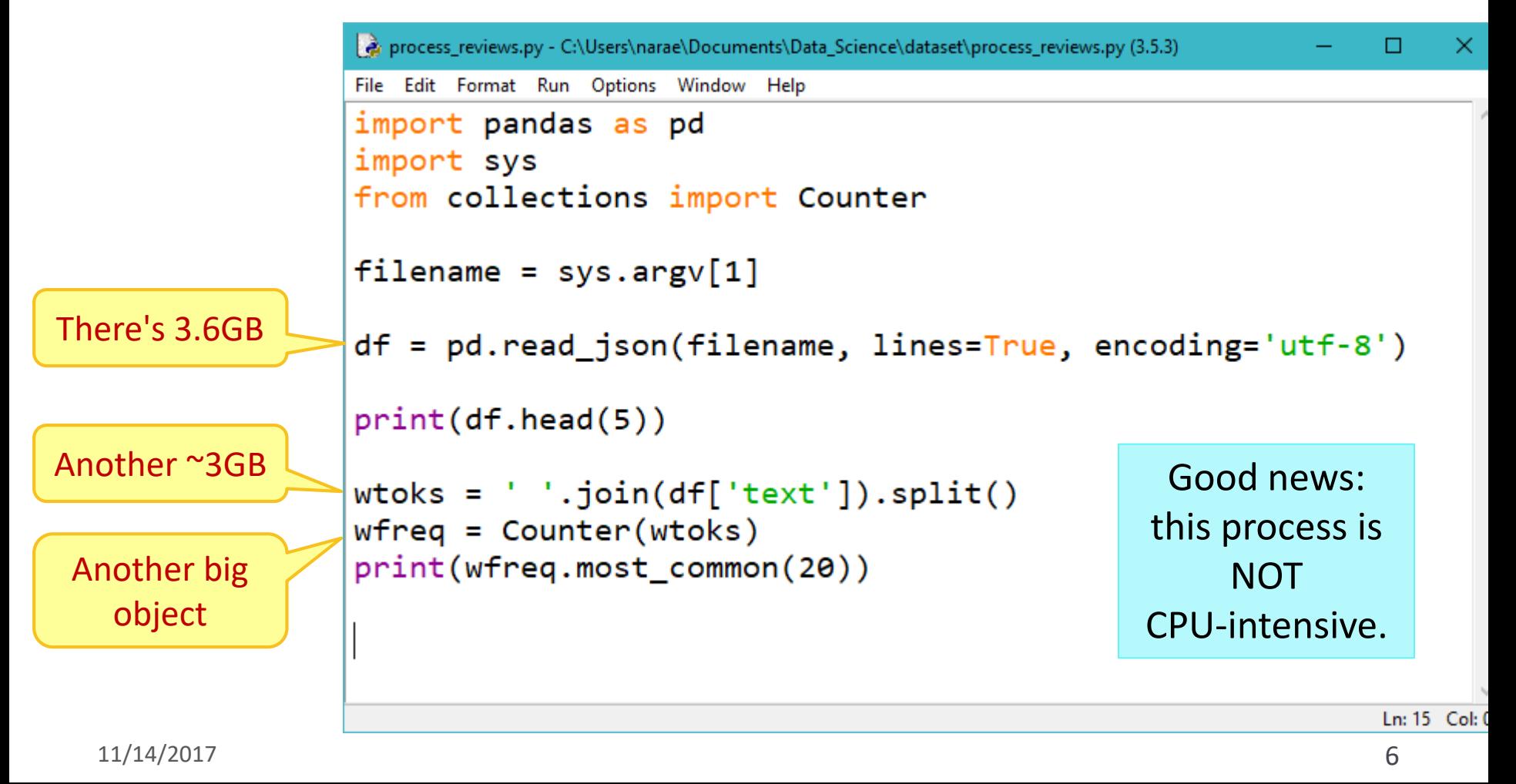

### Memory consideration

### ▶ How much space needed for bigrams? Trigrams?

```
et process reviews2.py - C:/Users/narae/Documents/Data Science/dataset/process reviews2.py (3.5.3)
                                                                                         \timesп
                  File Edit Format Run Options Window Help
                  import pandas as pd
                  import sys
                  from collections import Counter
                  import nltk
                  filename = sys.argv[1]df = pd.read json(filename, lines=True, encoding='utf-8')
Good news! 
                  print(df.head(5))These are 
                                                                           But these 
  built as 
                  wtoks = ' '.join(df['text']).split()
                                                                          frequency 
generator
                  bigrams = nltk.bigrams(wtoks)
                                                                        counter objects 
 objects. 
                  trigrams = nltk.trigrams(wtoks)will take up a 
                  bifreq = Counter(bigrams)large space. print(bifreq.most common(20))
                  trifreq = Counter(trigrams)11/14/2017 | print(trifreq.most common(20))
```
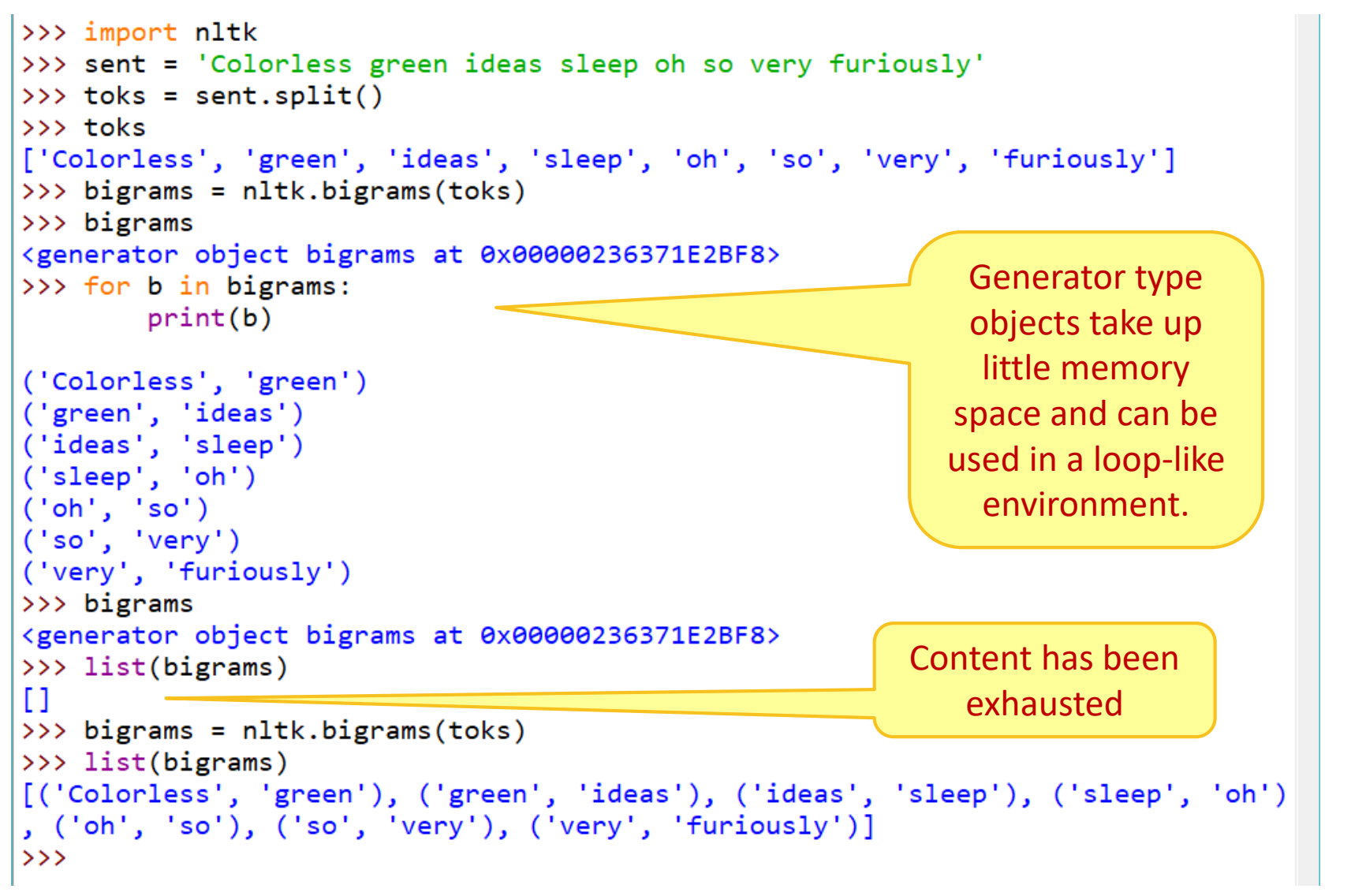

### File opening & closing methods

```
f = open('review.json')
lines = f.readlines()
for l in lines:
    if 'horrible' in l: 
        print(l) 
f.close()
```
Which methods are more memoryefficient?

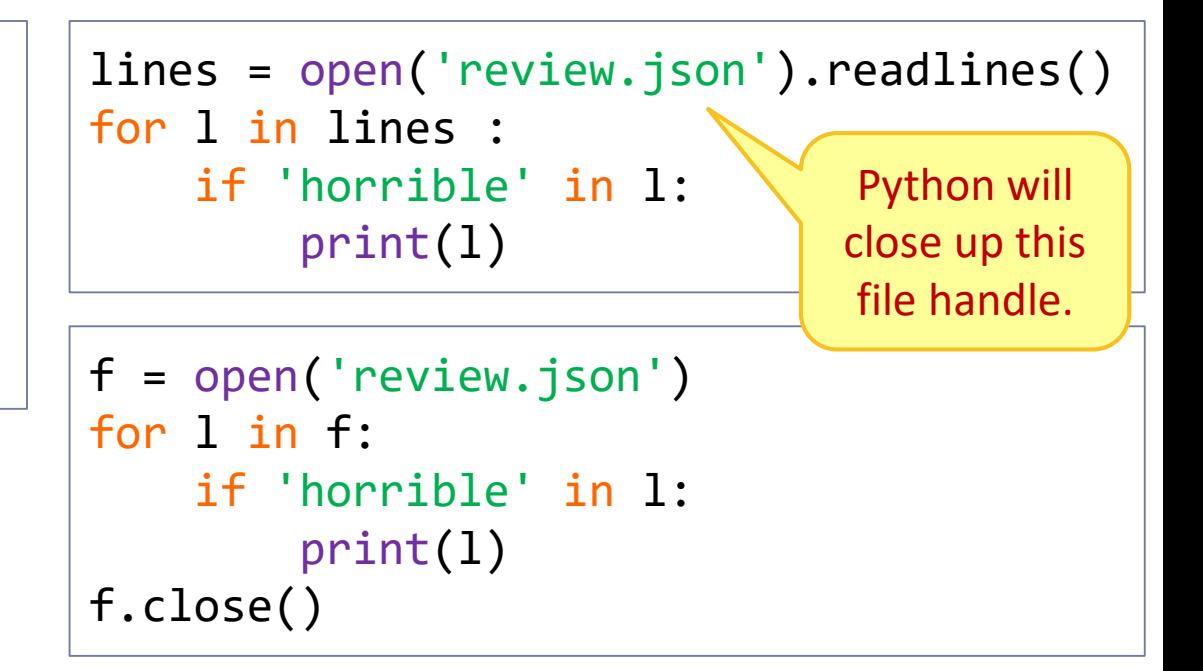

```
with open('review.json') as f:
    for l in f:
        if 'horrible' in l:
            print(l)
```
 $11/14/2017$  Some folks swear by using with.  $\int$ No need to close f.

## Handling files in chunks

```
f = open('review.json')
lines1 = f.readlines(1000000000)
lines2 = f.readlines(1000000000)
lines3 = f.readlines(1000000000)
lines4 = f.readlines()
f.close()
```
Optional # of bytes to read. (But! Not doing it through loop like this does not offer memory advantage.)

dfs = pd.read\_json('review.json', lines=True, chunksize=10000, encoding='utf8')  $wfreq = Counter()$ for df in dfs: wtoks =  $'$  '.join(df['text']).split() temp = Counter(wtoks) wfreq.update(temp) print(wfreq.most\_common(20)) chunksize optional parameter in pandas' read\_json method reads in 10,000 lines at a time. Then, iterate through each small df.

## Breaking up large files

▶ csplit splits up large files into smaller chunks with equal line counts.

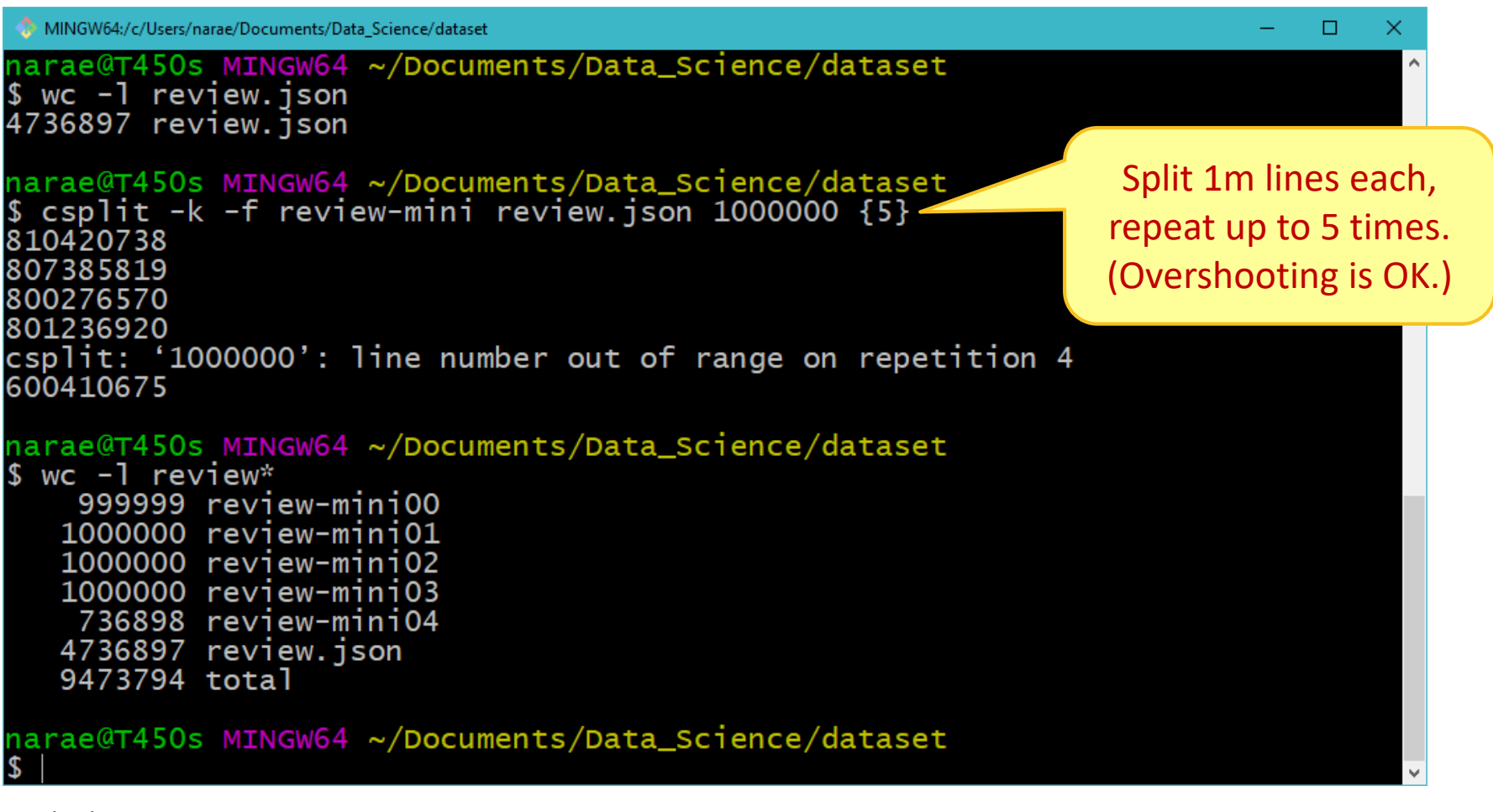

## Supercomputing: what did you learn?

All right! 45 SUs out of 10,000!

![](_page_11_Picture_15.jpeg)

### Your code examples: Andrew

![](_page_12_Figure_1.jpeg)

### Your code examples: Dan

naraehan@login0b:~/ling1340-2017f/daz53/hw4\_velp/scripts

```
[naraehan@loginOb scripts]$ more review_classifier.py
import sys
from collections import Counter
from sklearn.naive_bayes import MultinomialNB
import pandas as pd
import numpy as np
from sklearn.feature_extraction.text import HashingVectorizer
import warnings
warnings.filterwarnings("ignore", category=DeprecationWarning)
filename = sys.argv[1]Using chunksize, processes 
LENGTH = 4736896json file in small bits
CHUNK\_SIZE = 100000CHUNKS = LENGTH/CHUNK_SIZE
parts = pd.read_json(filename, lines=True, chunksize=CHUNK_SIZE, encoding='utf-
\rm{8^{\prime}} )
c1f = MultinomialNB()for-loops through tiny df parts, 
vectorizer = HashingVectorizer(non_negative=True)
                                                                trains ML in partial bits!for i, df in enumerate(parts):<br>if i < 0.8*CHUNKS:
        clf.partial_fit(vectorizer.transform(df['text']), df['stars'], classes
 [1, 2, 3, 4, 5])Ξ
    e]se:
        pred = clf.predict(vectorizer.transform(df['text']))
        print('batch \{\}, \{\} accuracy' format(i, np.mean(pred == df['stars'])))
[naraehan@loginOb scripts]$
```
 $11/14/2017$   $14$ 

□

### Your code examples: Paige

```
haraehan@login0b:~/ling1340-2017f/peh40/hw4_yelp
```

```
□
[naraehan@loginOb hw4_yelp]$ more review_length.py
import pandas as pd
import sys
import nltk
filename = sys.argv[1]df = pd.read_json(filename, lines=True, encoding='utf-8')#Return the length of the review in words
def length(txt):
       toks = n]tk.word_tokenize(txt)
       return len(toks)
#Map the text column to the length column
df['length'] = df.textmap(length)#group by number of stars and get the average length for each group
df=df.groupby('stars')['length'].mean()
                                                              Positive reviews are 
#Print the aver se word length for each star category
\mathsf{print(df}.\mathsf{head}())SHORTER![naraehan@loginOb \
                       \blacksquarestars
                                                         164.594429
                                                         165.536732
                         df.groupby() 
                                                         153.763293
                                                         134.969032
                        is the way to go!!!
                                                         105.520975
   name: length, dtype: float64
```
# Wrapping up

### ▶ To-Do 12

- Visit your classmates' projects.
- ▶ Work on your term project!
	- Come see me.
- Presentation schedule